### CS 457/557: Functional Languages

Lecture 1: Introduction

Mark P Jones
Portland State University

What is Functional Programming?

2

#### What is Functional Programming?

- An alternative to dysfunctional programming?
- Programming with functions?
- Programming without side-effects?

#### What is Functional Programming?

- Functional programming is a style of programming that emphasizes the evaluation of expressions, rather than execution of commands
- Expressions are formed by using functions to combine basic values
- A functional language is a language that supports and encourages programming in a functional style

3

#### **Functions:**

In a pure functional language:

- The result of a function depends only on the values of its inputs:
  - Like functions in mathematics
  - No global variables / side-effects
- Functions are first-class values:
  - They can be stored in data structures
  - They can be passed as arguments or returned as results of other functions

5

#### Functional Languages:

- Pure, lazy evaluation, strong typing:
  - Haskell, Miranda, Orwell, ...
- Impure, strict evaluation, strong typing:
  - Standard ML (SML), Objective CAML (OCaml), F#, ...
- Impure, strict evaluation, dynamic typing:
  - Lisp, Scheme, Erlang, ...
- Pure, strict evaluation, strong typing:
  - Relatively unexplored (Timber, Habit, ...)

6

#### Good News, Bad News:

- Good News: You can write Functional Programs in almost any language
- ◆Bad News: You can write "C code" in a functional language ...

#### Example:

Write a program to add up the numbers from 1 to 10

#### In C, C++, Java, C#, ...:

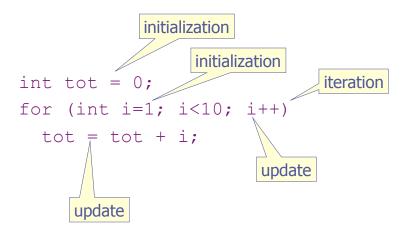

implicit result returned in the variable tot

In ML:

accumulating parameter

result is the value of this expression

10

#### In Haskell:

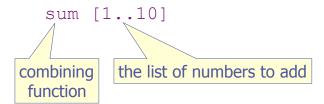

result is the value of this expression

11

#### Reflections:

- I've tried to use "idiomatic" solutions in each language
- This example makes Haskell look good
- But it wouldn't be too difficult to adapt any one solution to any of the other languages
- An imperative version of the Haskell solution would require linked list code that is built-in to Haskell
- An objective comparison between languages should account for library code as well as the main program

#### Reflections (continued):

- What makes a good program?
  - correctness
  - clarity
  - conciseness (none of my solutions are optimally concise!)
  - Performance (not really an issue here)

13

#### Raising the Level of Abstraction:

"If you want to reduce [design time], you have to stop thinking about something you used to have to think about." (Joe Stoy, quoted on the Haskell mailing list)

Example: memory allocation

Example: data representation

Example: order of evaluation

Example: (restrictive) type annotations

14

#### Computing by Calculating:

- Calculators are a great tool for manipulating numbers
- Buttons for:
  - entering digits
  - combining values
  - using stored values
- Not so good for manipulating large quantities of data
- Not good for manipulating other types of data

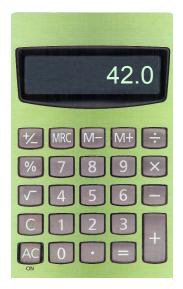

#### Computing by Calculating:

- What if we could "calculate" with other types of value?
- Buttons for:
  - entering pixels
  - combining pictures
  - using stored pictures
- I wouldn't want to calculate a whole picture this way!
- I probably want to deal with several different types of data at the same time

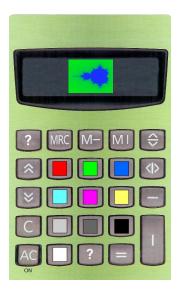

#### Computing by Calculating:

 Spreadsheets are better suited for dealing with larger quantities of data

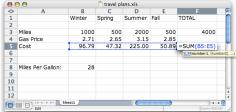

- Values can be named (but not operations)
- Calculations (i.e., programs) are recorded so that they can be repeated, inspected, modified
- Good if data fits an "array"
- Not so good for multiple types of data

17

#### Functional Languages:

- Multiple types of data
  - Primitive types, lists, functions, ...
  - Flexible user defined types ...
- Operations for combining values to build new values (combinators)
- Ability to name values and operations (abstraction)
- Scale to arbitrary size and shape data
- "Algebra of programming" supports reasoning

18

#### **Quick Introductions**

#### **Starting Hugs:**

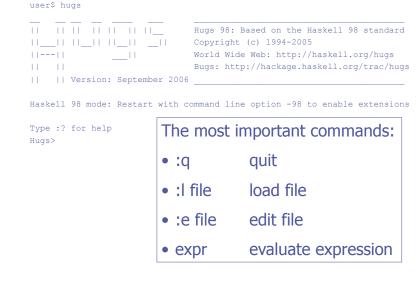

#### The read-eval-print loop:

- 1. Enter expression at the prompt
- 2. Hit return
- 3. The expression is read, checked, and evaluated
- 4. Result is displayed
- 5. Repeat at Step 1

21

#### Simple Expressions:

Expressions can be constructed using:

The usual arithmetic operations:

$$1 + 2 * 3$$

Comparisons:

Boolean operators:

True && False not False

Built-in primitives:

odd 2 sin 0.5

Parentheses:

odd (2 + 1) (1 + 2) \* 3

◆ Etc ...

#### **Expressions Have Types:**

- The *type* of an expression tells you what kind of value you might expect to see if you evaluate that expression
- ◆ In Haskell, read "::" as "has type"
- Examples:
  - 1 :: Int, 'a' :: Char, True :: Bool, 1.2 :: Float, ...
- You can even ask Hugs for the type of an expression: :t expr

#### Type Errors:

```
Hugs> 'a' && True
ERROR - Type error in application
*** Expression : 'a' && True
*** Term : 'a'
*** Type : Char
*** Does not match : Bool

Hugs> odd 1 + 2
ERROR - Cannot infer instance
*** Instance : Num Bool
*** Expression : odd 1 + 2
Hugs>
```

23

#### Pairs:

- A pair packages two values into one (1, 2) ('a', 'z') (True, False)
- Components can have different types (1, 'z') ('a', False) (True, 2)
- The type of a pair whose first component is of type A and second component is of type B is written (A,B)
- What are the types of the pairs above?

#### Operating on Pairs:

- There are built-in functions for extracting the first and second component of a pair:
  - fst (True, 2) = True
  - snd (0, 7) = 7
- Is the following property true?
  For any pair p, (fst p, snd p) = p

25

#### Lists:

- Lists can be used to store zero or more elements, in sequence, in a single value:

  [] [1, 2, 3] ['a', 'z'] [True, True, False]
- All of the elements in a list must have the same type
- ◆ The type of a list whose elements are of type A is written as [A]
- What are the types of the lists above?

#### Operating on Lists:

- There are built-in functions for extracting the head and the tail components of a list:
  - head [1,2,3,4] = 1
  - tail [1,2,3,4] = [2,3,4]
- Conversely, we can build a list from a given head and tail using the "cons" operator:
  - **1**: [2, 3, 4] = [1, 2, 3, 4]
- ♦ Is the following property true?
  For any list xs, head xs : tail xs = xs

#### More Operations on Lists:

- ◆ Finding the length of a list: length [1,2,3,4,5] = 5
- ♦ Finding the sum of a list: sum [1,2,3,4,5] = 15
- ◆ Finding the product of a list: product [1,2,3,4,5] = 120
- Applying a function to the elements of a list:

map odd [1,2,3,4] = [True, False, True, False]

#### Continued ...

- ♦ Selecting an element (by position):
  [1,2,3,4,5] !! 3 = 4
- ◆ Taking an initial prefix (by number): take 3 [1,2,3,4,5] = [1,2,3]
- ◆ Taking an initial prefix (by property): takeWhile odd [1,2,3,4,5] = [1]
- Checking for an empty list: null [1,2,3,4,5] = False

30

#### More ways to Construct Lists:

Concatenation:

$$[1,2,3] ++ [4,5] = [1,2,3,4,5]$$

Arithmetic sequences:

$$[1..10] = [1, 2, 3, 4, 5, 6, 7, 8, 9, 10]$$
  
 $[1,3..10] = [1, 3, 5, 7, 9]$ 

Comprehensions:

$$[2 * x | x < [1,2,3,4,5]] = [2, 4, 6, 8, 10]$$
  
 $[y | y < [1,2,3,4], odd y] = [1, 3]$ 

#### Strings are Lists:

A String is just a list of Characters

```
['w', 'o', 'w', '!'] = "wow!"

['a'..'j'] = "abcdefghij"

"hello, world" !! 7 = 'w'

length "abcdef" = 6

"hello, " ++ "world" = "hello, world"

take 3 "functional" = "fun"
```

#### **Functions:**

- ◆The type of a function that maps values of type A to values of type B is written A -> B
- Examples:
  - odd :: Int -> Bool
  - fst :: (a, b) -> a (a,b are type variables)
  - length :: [a] -> Int

33

35

#### Operations on Functions:

- Function Application. If f :: A -> B and x :: A, then f x :: B
- Notice that function application associates more tightly than any infix operator:

$$f x + y = (f x) + y$$

In types, arrows associate to the right:

A -> B -> C = A -> (B -> C)  
Example: take :: Int -> [a] -> [a]  
take 2 
$$[1,2,3,4]$$
 = (take 2)  $[1,2,3,4]$ 

34

#### Sections:

- ♦ If ⊕ is a binary op of type A -> B -> C, then we can use "sections":
  - (⊕) :: A -> B -> C
  - (expr ⊕) :: B -> C (assuming expr::A)
  - (⊕ expr) :: A -> C (assuming expr::B)
- Examples:
  - **1** (1+), (2\*), (1/), (<10), ...

#### **Higher-order Functions:**

- map :: (a -> b) -> [a] -> [b]
  map (1+) [1..5] = [2,3,4,5,6]
- takeWhile :: (a -> Bool) -> [a] -> [a]takeWhile (<5) [1..10] = [1,2,3,4]</li>
- ◆(.) :: (a -> b) -> (c -> a) -> c -> b■ (odd . (1+)) 2 = True

"composition"

#### **Definitions:**

- So far, we've been focusing on expressions that we might want to evaluate.
- What if we wanted to:
  - Define a new constant (i.e., Give a name to the result of an expression)?
  - Define a new function?
- Definitions are placed in files with a .hs suffix that can be loaded into the interpreter

Simple Definitions:

Put the following text in a file "defs.hs":

```
greet name = "hello " ++ name
square x = x * x
fact n = product [1..n]
```

38

37

39

#### Loading Defined Values:

Pass the filename as a command line argument to Hugs, or use the :I command from inside Hugs:

```
Main> :1 defs
Main> greet "everybody"
"hello everybody"
Main> square 12
144
Main> fact 32
263130836933693530167218012160000000
Main>
```

## Example: Calculating Fractals

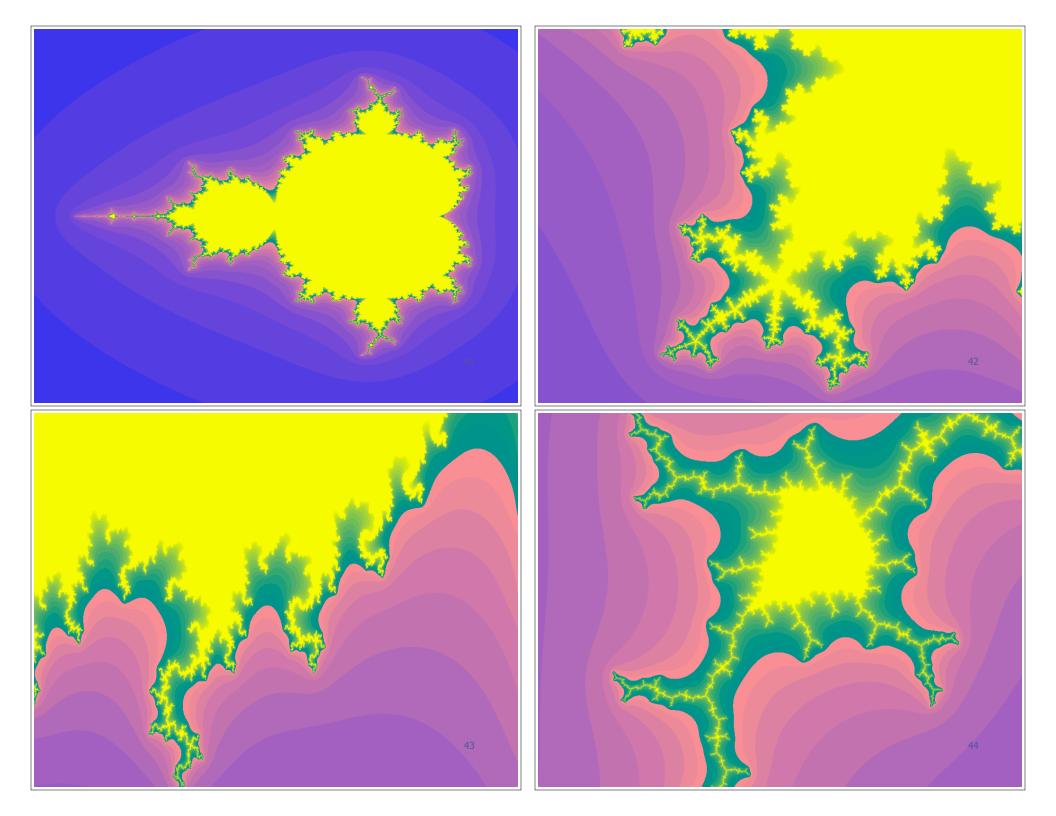

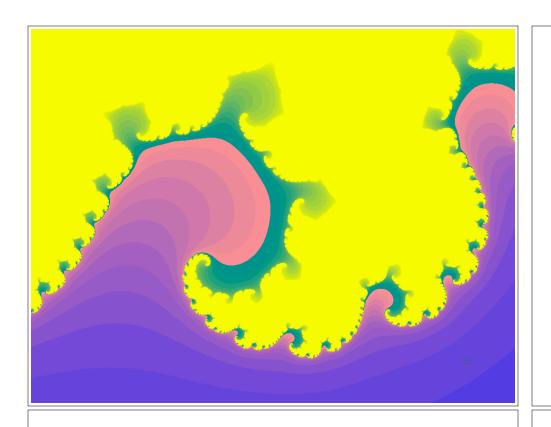

#### Calculating Fractals:

- Based on my article "Composing Fractals" that was published as a "functional pearl" in the Journal of functional Programming
- Flexible programs for drawing Mandelbrot and Julia set fractals in different ways
- No claim to be the best/fastest fractal drawing program ever created!
- Illustrates key features of functional programming in an elegant and "calculational" style
- As it happens, no recursion!

46

#### Mandelbrot Sequences:

47

#### Converge or Diverge?

```
Fractals> mandelbrot (0,0)
[(0.0,0.0),(0.0,0.0),(0.0,0.0),(0.0,0.0),(0.0,0.0),(0.0,0.0),(0.0,0.0),(0.0,0.0),(0.0,0.0),(0.0,0.0),(0.0,0.0),(0.0,0.0),(0.0,0.0),(0.0,0.0),(0.0,0.0),(0.1),(0.0,0.0),(0.1,0.0),(0.11,0.0),(0.1121,0.0),(0.1125664,0.0),(0.1126712,0.0),(0.1126948,0.0) ^C{Interrupted}
Fractals> mandelbrot (0.5,0)
[(0.0,0.0),(0.5,0.0),(0.75,0.0),(1.0625,0.0),(1.628906,0.0),(3.153336,0.0),(10.44353,0.0) ^C{Interrupted}

Fractals> mandelbrot (1,0)
[(0.0,0.0),(1.0,0.0),(2.0,0.0),(5.0,0.0),(26.0,0.0),(677.0,0.0),(458330.0,0.0) ^C{Interrupted}
Fractals>
```

#### The Mandelbrot Set:

- ◆ The Mandelbrot Set is the set of all points for which the corresponding Mandelbrot sequence converges
- How can we test for this?
- How can we visualize the results?

#### Testing for Membership:

```
fairlyClose
                  :: Point -> Bool
fairlyClose (u,v) = (u*u + v*v) < 100
                              An almost arbitrary
                                   constant
```

```
inMandelbrotSet :: Point -> Bool
inMandelbrotSet p = all fairlyClose (mandelbrot p)
                   This could take a long time ...
```

50

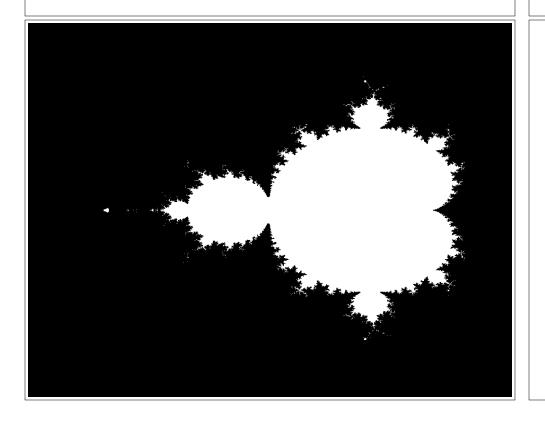

#### Pragmatics:

- For points very close to the edge, it may take many steps to determine whether the sequence will converge or not.
- ◆ It is impossible to determine membership with complete accuracy because of rounding errors
- And besides, the resulting diagram is really dull!
- If life gives you lemons ... make lemonade!

#### Approximating Membership:

Now we're using a palette of multiple colors instead of a monochrome membership!

But how are we going to render this?

53

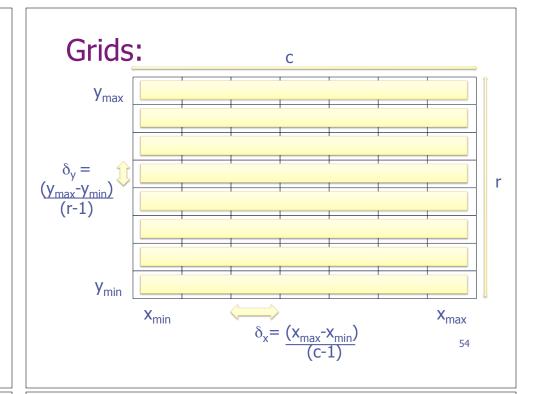

#### Grids:

```
Give meaningful names to types

grid :: Int -> Int -> Point -> Point -> Grid Point grid c r (xmin, ymin) (xmax, ymax)

= [[ (x,y) | x <- for c xmin xmax ]

| y <- for r ymin ymax ]

List comprehensions

for :: Int -> Float -> Float -> [Float]

for n min max = take n [min, min+delta ..]

where delta = (max-min) / fromIntegral (n-1)

Capture recurring pattern
```

#### Some Sample Grids:

```
mandGrid = grid 79 37 (-2.25, -1.5) (0.75, 1.5)

juliaGrid = grid 79 37 (-1.5, -1.5) (1.5, 1.5)

Names make it easier to refer to previously defined values!
```

#### Images:

```
Allow for different types of "color"
```

#### Putting it all together:

57

#### Example 1:

```
charPalette :: [Char]
charPalette = " ,.`\"~:;o-!|?/<>X+={^0#%&@8*$"

charRender :: Grid Char -> IO ()
charRender = putStr . unlines

example1 = draw charPalette mandGrid charRender
```

````""""~~~:;o^\$\$\$\$\$!;:~~"""""``` .......;\$<<oo!\$|\$>{\$\$\$>/X!\$o:::;=~"`...., `````""""~~;!{\$\$=\$\$\$\$\$\$\$\$\$\$\$\$\$\$\$\$\$\$\$\$\$\$ ,,,,....```""~"~~~~::;!=\$+\$\$\$\$\$\$\$\$\$\$\$\$\$\$\$\$\$\$\$\$\$\$\$\$\$\$\$\$\$\$\$\$?:~"` ,,,,,......`````"""~:;;;-\$\$\$\$\$\$\$\$\$\$({\$\$\$\$\$\$\$\$\$\$\$\$\$\$\$\$\$\$\$\$\$\$\$!:"```.... /////......````""~::o/ss#sssss|!?sssssssssssssssssssssssssss.&~"``.... 

draw charPalette mandGrid charRender

5

#### Example 2:

61

63

# draw ppmPalette mandGridHi ppmRender

#### Down with Tangling!

- Changes to a program may require modifications of the source code in multiple places
- The implementation of a program feature may be "tangled" through the code
- Programs are easier to understand and maintain when important changes can be isolated to a single point in the code (and, perhaps, turned into a parameter)
- A simpler example:
  - Calculate the sum of the squares of the numbers from 1 to 10
  - sum (map square [1..10])

#### Summary:

- An appealing, high-level approach to program construction in which independent aspects of program behavior are neatly separated
- It is possible to program in a similar compositional / calculational manner in other languages ...
- ... but it seems particularly natural in a functional language like Haskell ...